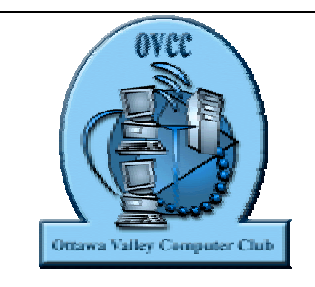

## The Ottawa Valley Computer Club

# Newsletter

November 2001 **Issue 1** 

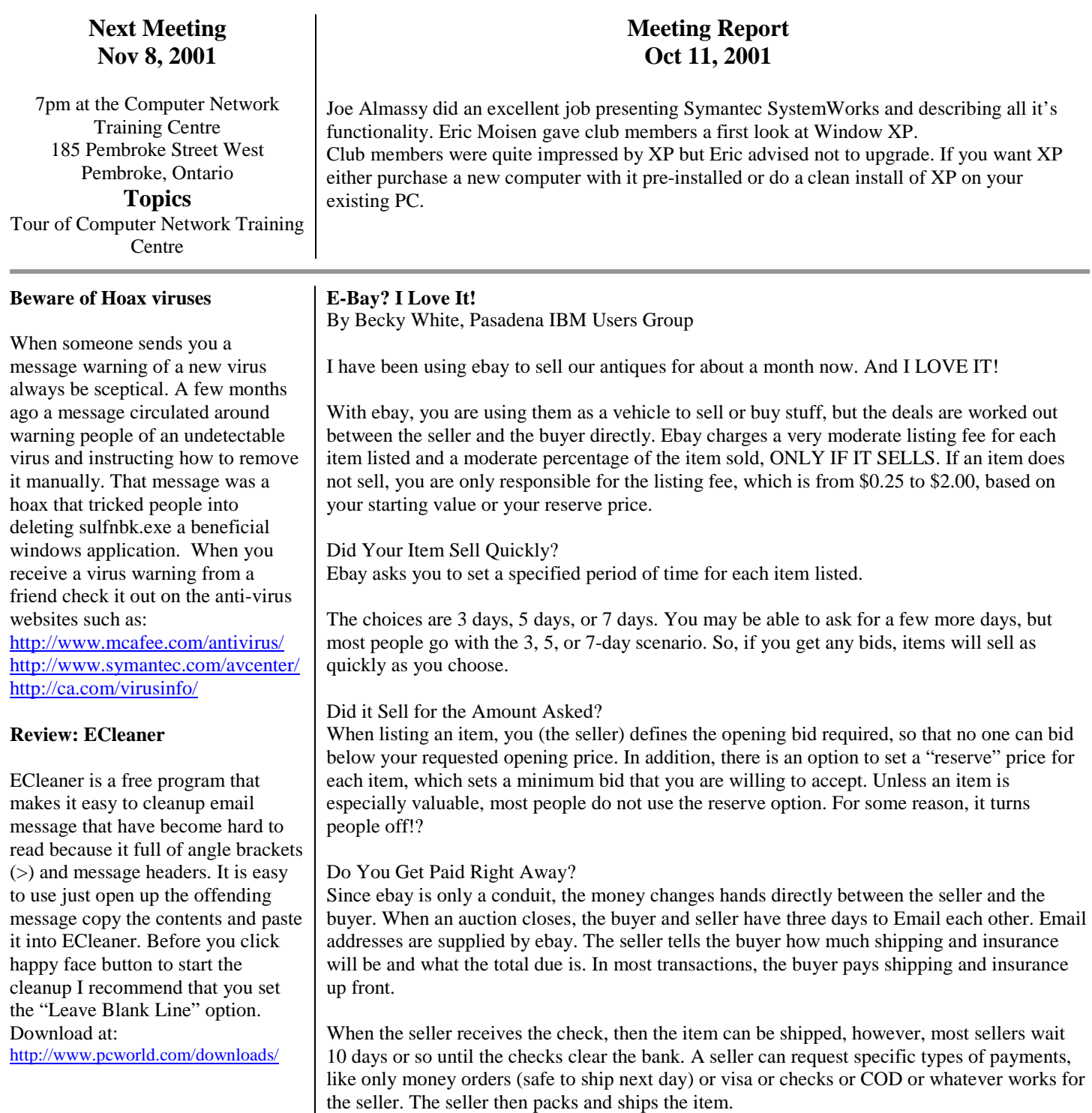

#### **WinTidy 2**

Do you have a messy looking Windows desktop with lots of icons? WinTidy 2 keeps your Desktop icon configuration organized and easy to use. If display settings change or if anyone messes with your machine, this PC Magazine utility quickly restores order and sanity. Download at: http://www.pcmag.com/downloads

#### **Club Membership**

A \$10 membership fee includes:

- 10 general meetings
- Tours and presentations
- Help from other computer users
- Door prize draw
- Free monitor magazine
- Monthly newsletter
- Yearly MegaBucks auction

#### **Submissions**

We are looking for articles, reviews, news, tips, etc… for the newsletter.

If you would like to submit something drop it off at the General Meeting or email it to: webmaster@ottawavalleycomput erclub.ca

#### Any Hassles...Or was it Fun?

I have had a blast selling and buying stuff this way! I have made many Email friends and even have an Email pal in England, because of some of the deals I have made. Many of the people are incredibly friendly and personable! All, so far, have been good about paying on time and pretty good about communicating through Email. A few times, I have had dealings with people who are not accustomed to using Email and they "forget" to check their mail. When they realize that they need to read their mail, then the money comes quickly.

Over all, I have LOVED every part of my ebay experience with the possible exception of having to pack the darn stuff and take it to the post office! Stan helps out in that area a lot.

Becky White is known as "whitebear" on ebay.

## THE POLICE STATE, YEAR 2003

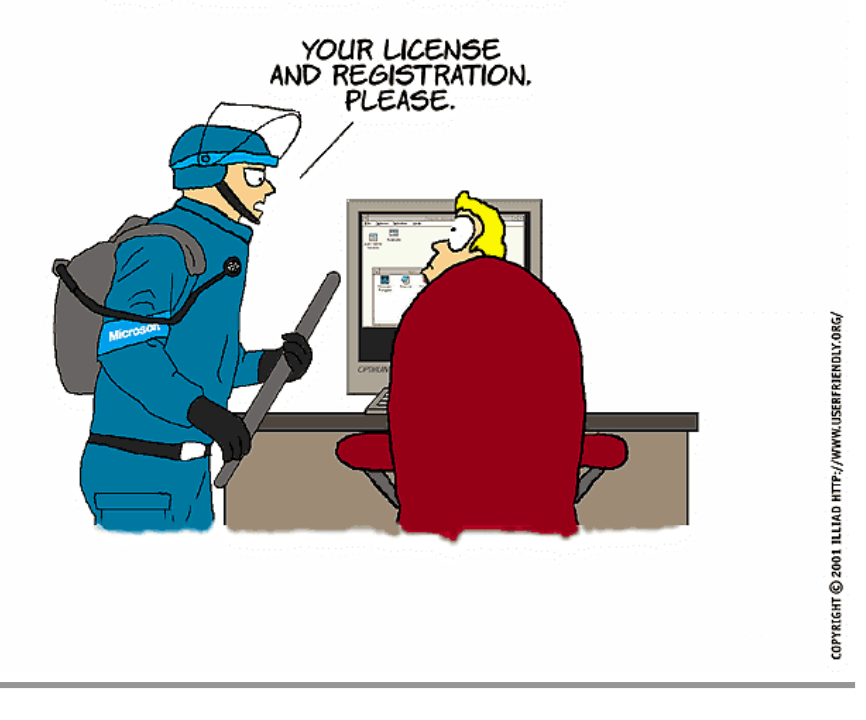

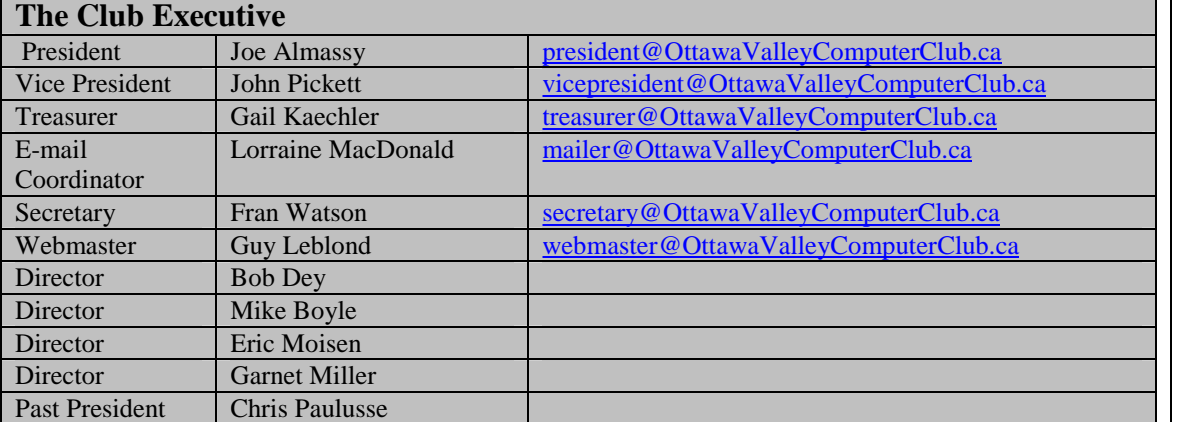

### **We are a member of APCUG**

The Association of Personal Computer User Groups (APCUG) is an organization dedicated to helping member computer user groups succeed. http://www.apcug.org

#### **How do you join?**

Attend a monthly meeting and signup. Our meetings take place 7pm every second Thursday of the month at the Civitan building 346 Broadview Drive, Pembroke Ontario.